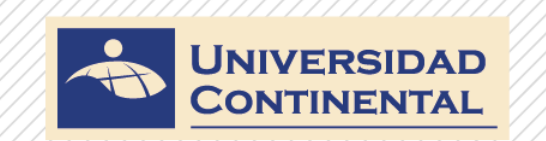

### **LOS DIAGRAMAS SEMÁNTICOS Y LA VALIDEZ DE LOS ESQUEMAS LÓGICOS**

#### **Lic. César Orihuela Solís**

www.continental.edu.pe

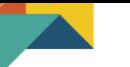

### **Pasos para determinar la validez de los esquemas por diagramas semánticos**

- 1. Asignar un valor veritativo al esquema a analizar.
- 2. En base al valor dado, analizar cada variable o sub esquema.
- 3. Numerar el orden en que se van analizando las variables o sub esquemas.
- 4. Establecer cuantas "ramas" quedan al final del esquema, si hay ramas abiertas, el esquema cumple, si hay una rama cerrada se interrumpe el proceso y no se cumpliría el valor asignado.

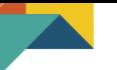

• Determinar la validez de:

 $[({\sim} p \vee q)^{\wedge} {\sim} q] \rightarrow {\sim} p$ 

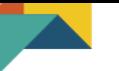

· Determinar la validez de:

 $[({\sim} p \vee q)^{\wedge} {\sim} q] \rightarrow {\sim} p$ 

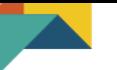

• Determinar la validez de:

 $[(p \rightarrow q)^{\hat{ }} (r \rightarrow \sim s)]$ 

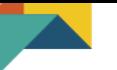

• Determinar la validez de:

 $[(p \rightarrow q)^{\hat{ }} (r \rightarrow \sim s)]$